## **UK Data Service ReShare: CKAN and EPrints Gap Analysis**

## **UK Data Archive, University of Essex**

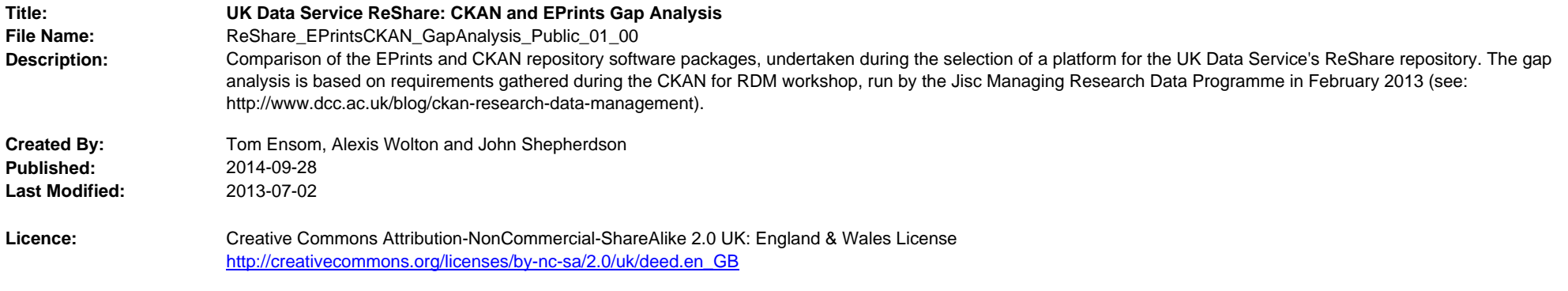

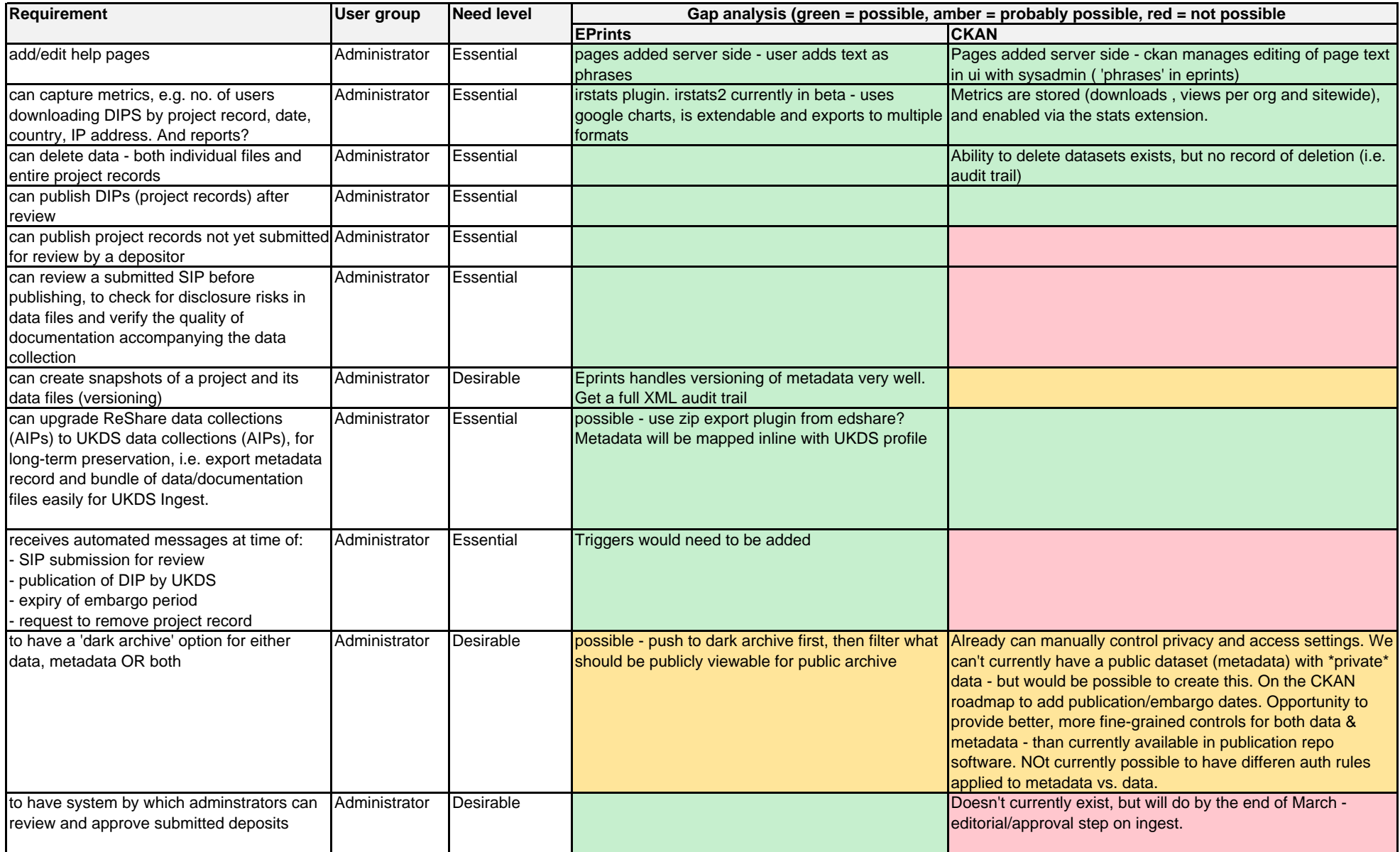

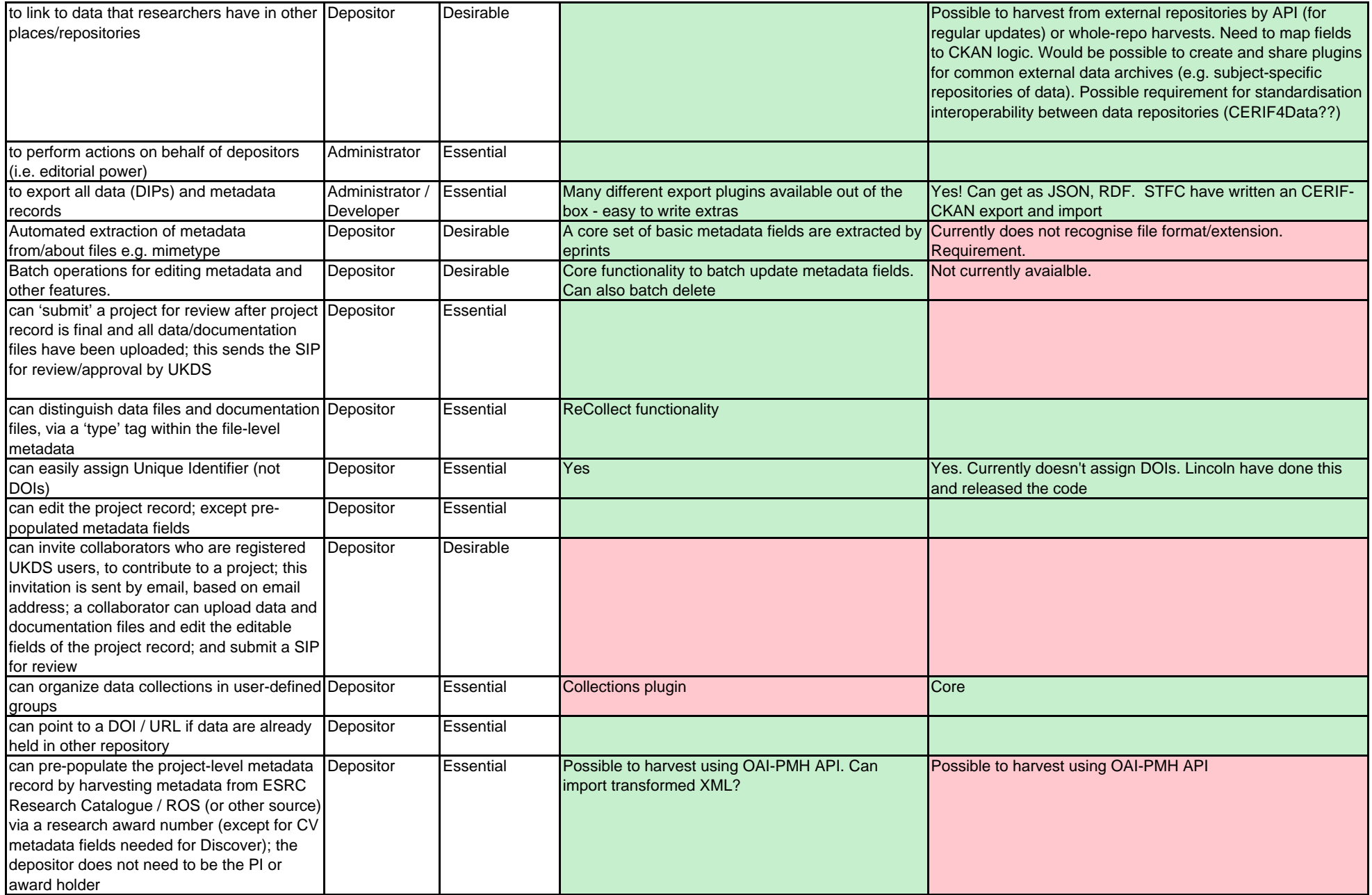

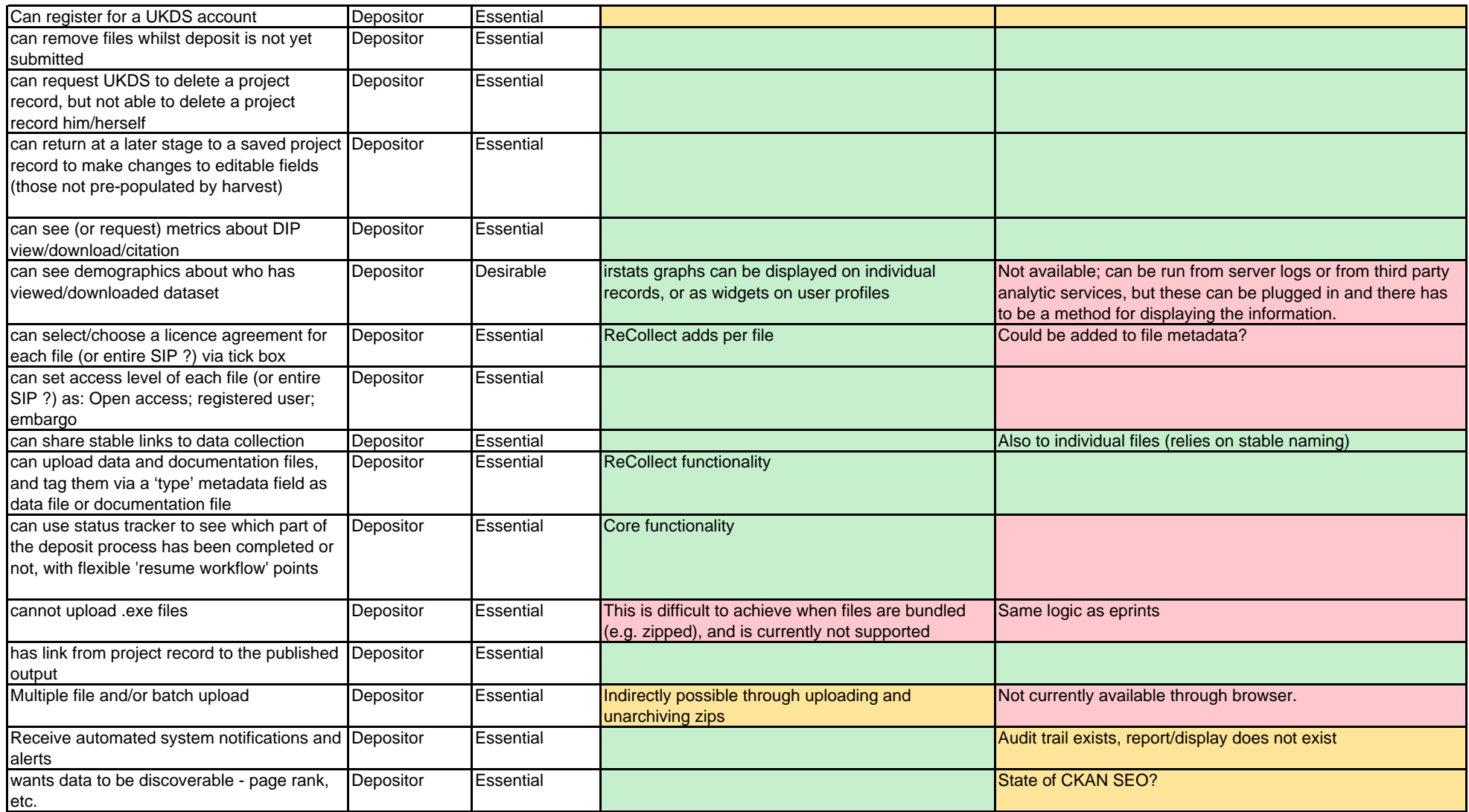

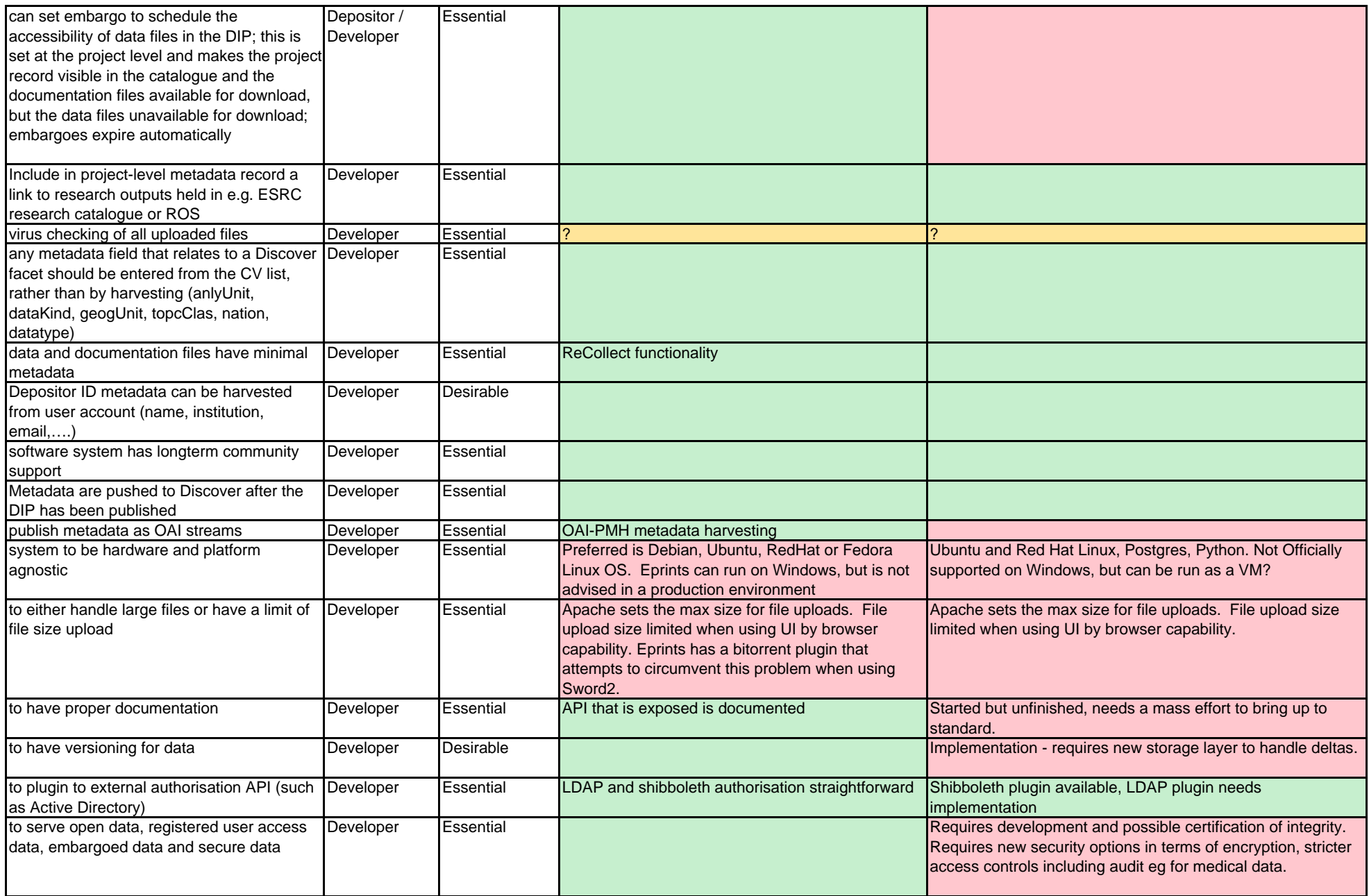

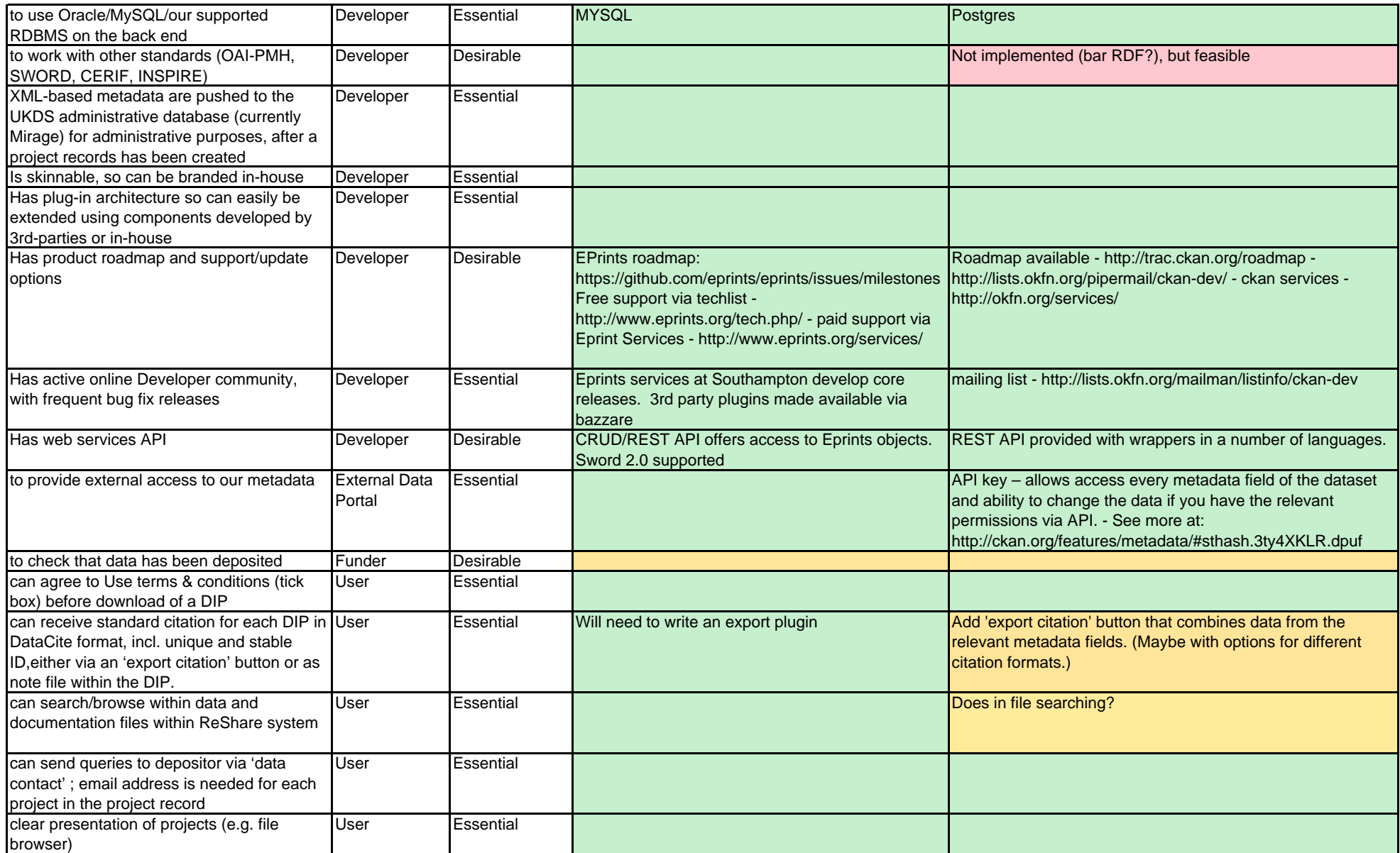

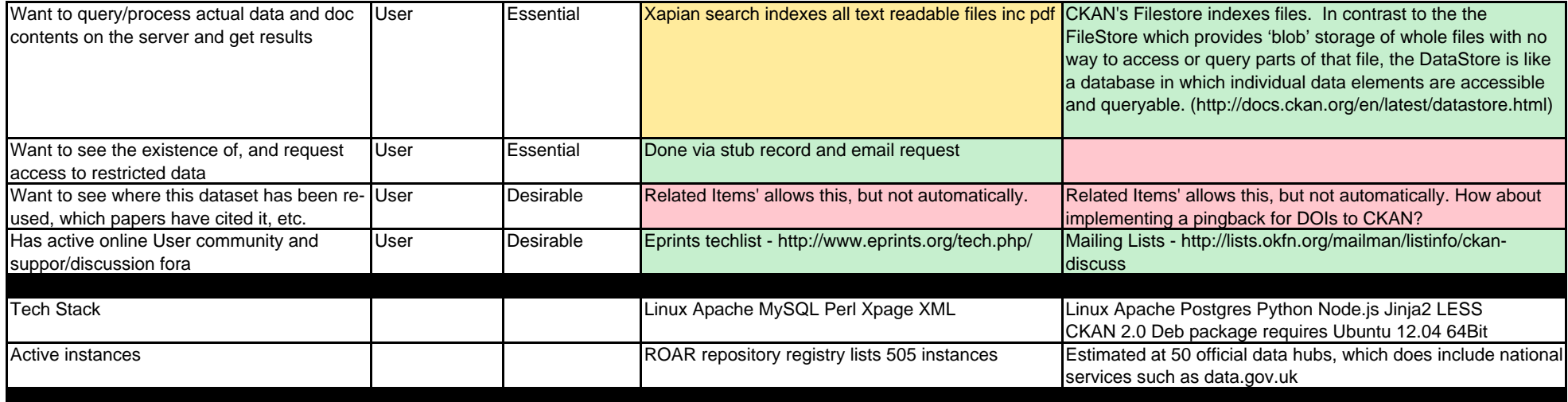